## S-work ??? ? ??????? ?? ??.

285 Softcamp Admin Tue, Oct 15, 2019 22 235 0 1874

## **????**

S-work 로그인 시 "보안드라이브 마운트 과정에 문제가 발생하였습니다." 라는 메시지창이 나타나며 로그인이 되지 않습니다.

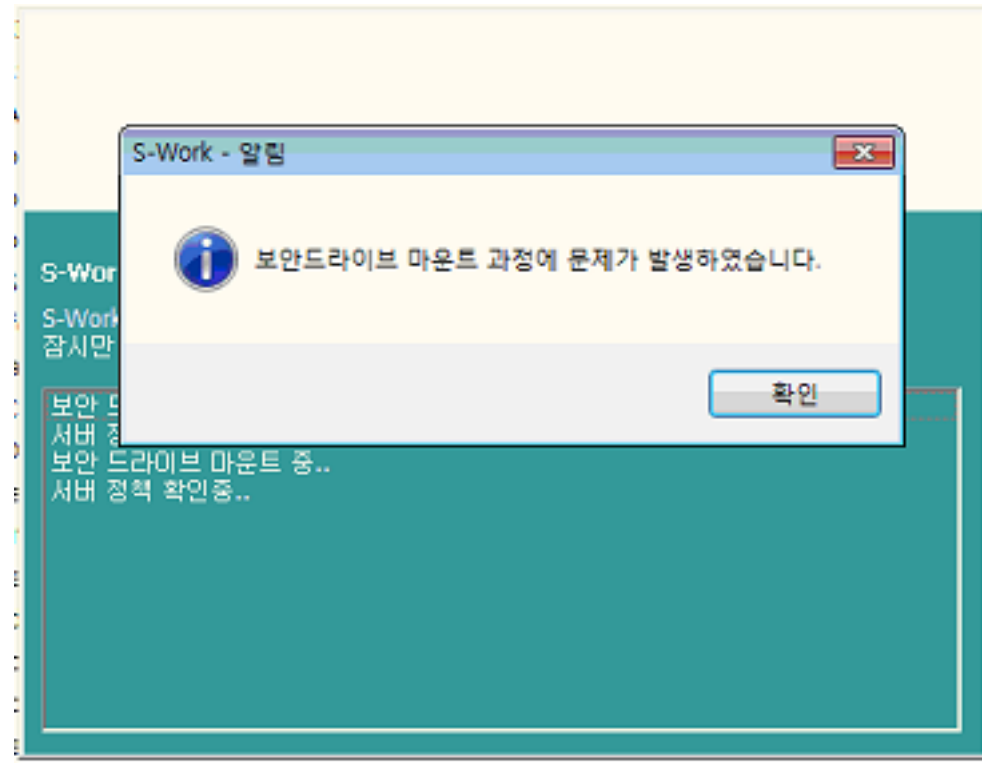

## **????**

 $\,\cdot\,$  S-work 202 2 2020202020  $\,$  CSWLSet.dat) 202020 202020 202020 202020 20202020 20202020  $222.$ 

 $[ 22 22 22 22]$ 

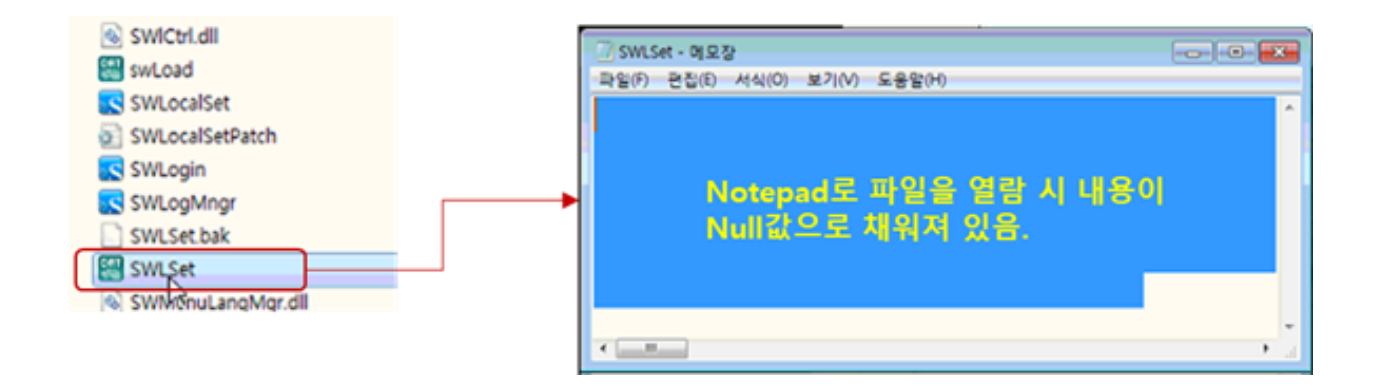

- $[21212]$  S-work $[21212]$   $[212]$   $[212]$   $SWLSet.dat$  $[212]$   $SWLSet.dat$  $[212]$   $[212]$   $[212]$   $[212]$   $[212]$   $[212]$  $222.$
- 222209222 [32] : C:WindowssoftcampVSDSWLSet.dat

Online URL: <https://docs.softcamp.co.kr/article.php?id=285>